# *Wissenschaftliche[s] Arbeiten mit Word 2007*

### *So nutzen Sie Word als Werkzeug*

Best.Nr.: MS-5844

#### **Abbildungsverzeichnis**

 **Tabellenverzeichnis** 

#### **Vorwort 1**  *I* **1**

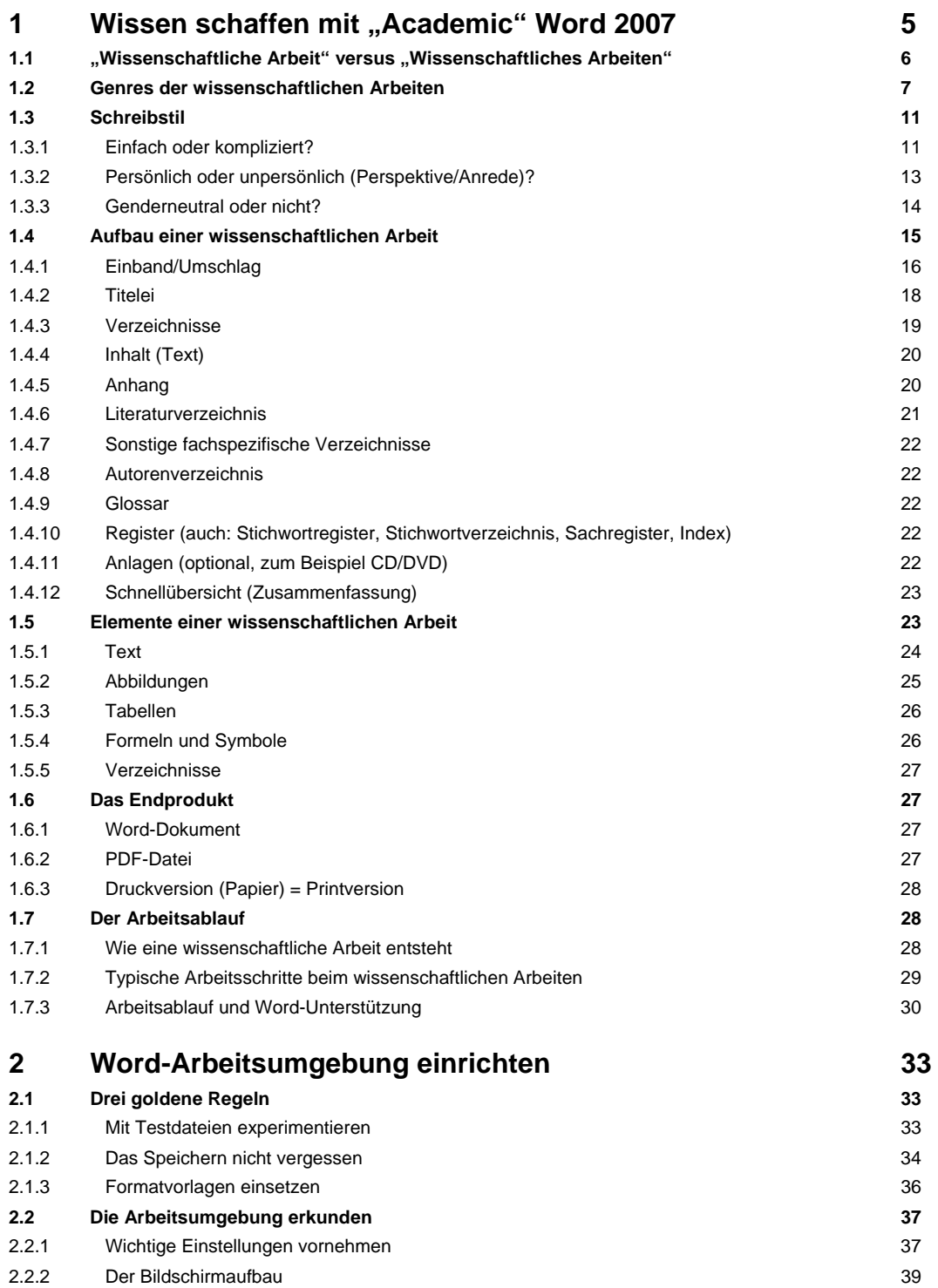

2.2.3 Die verschiedenen Dokumentansichten 42

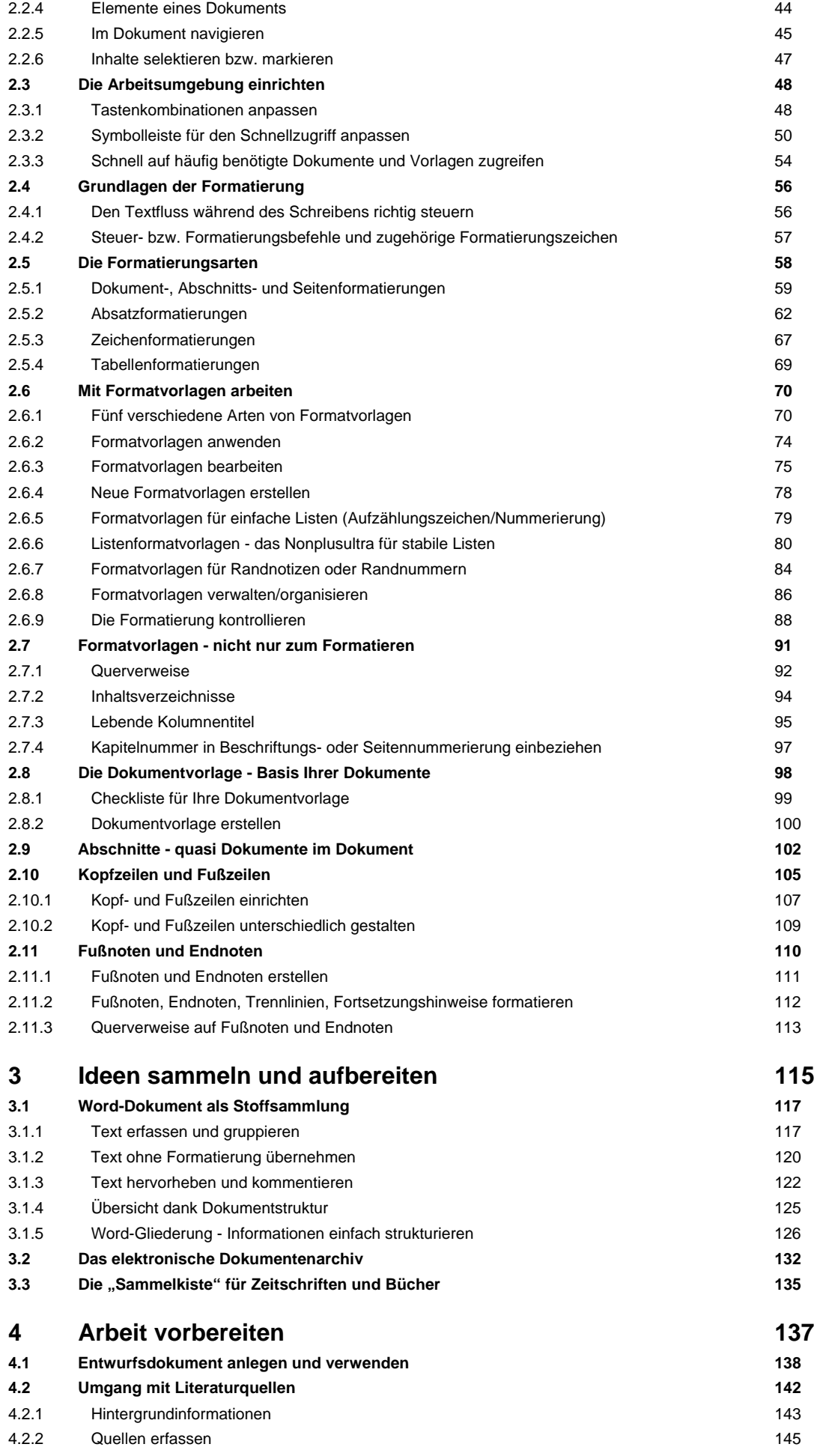

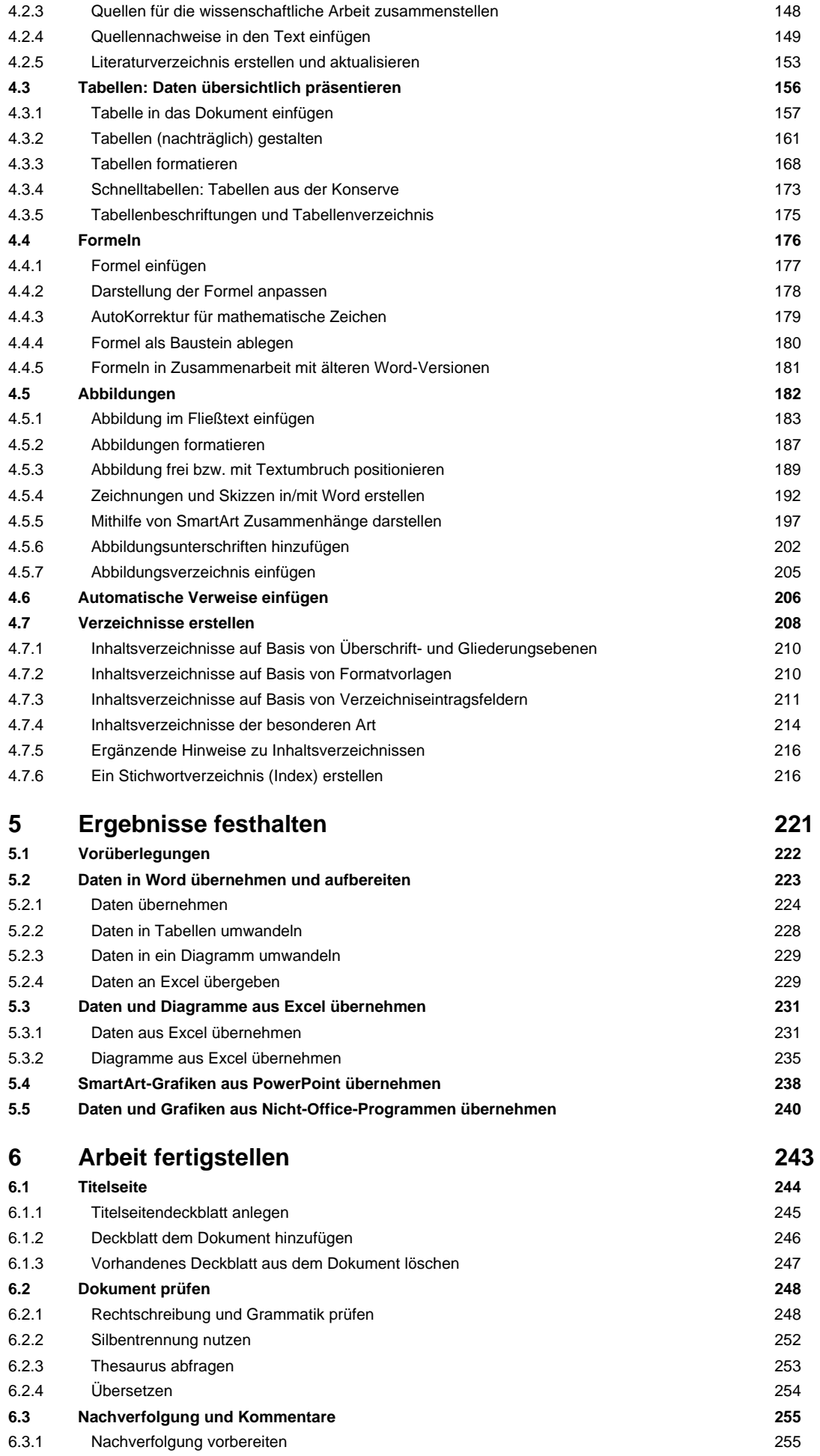

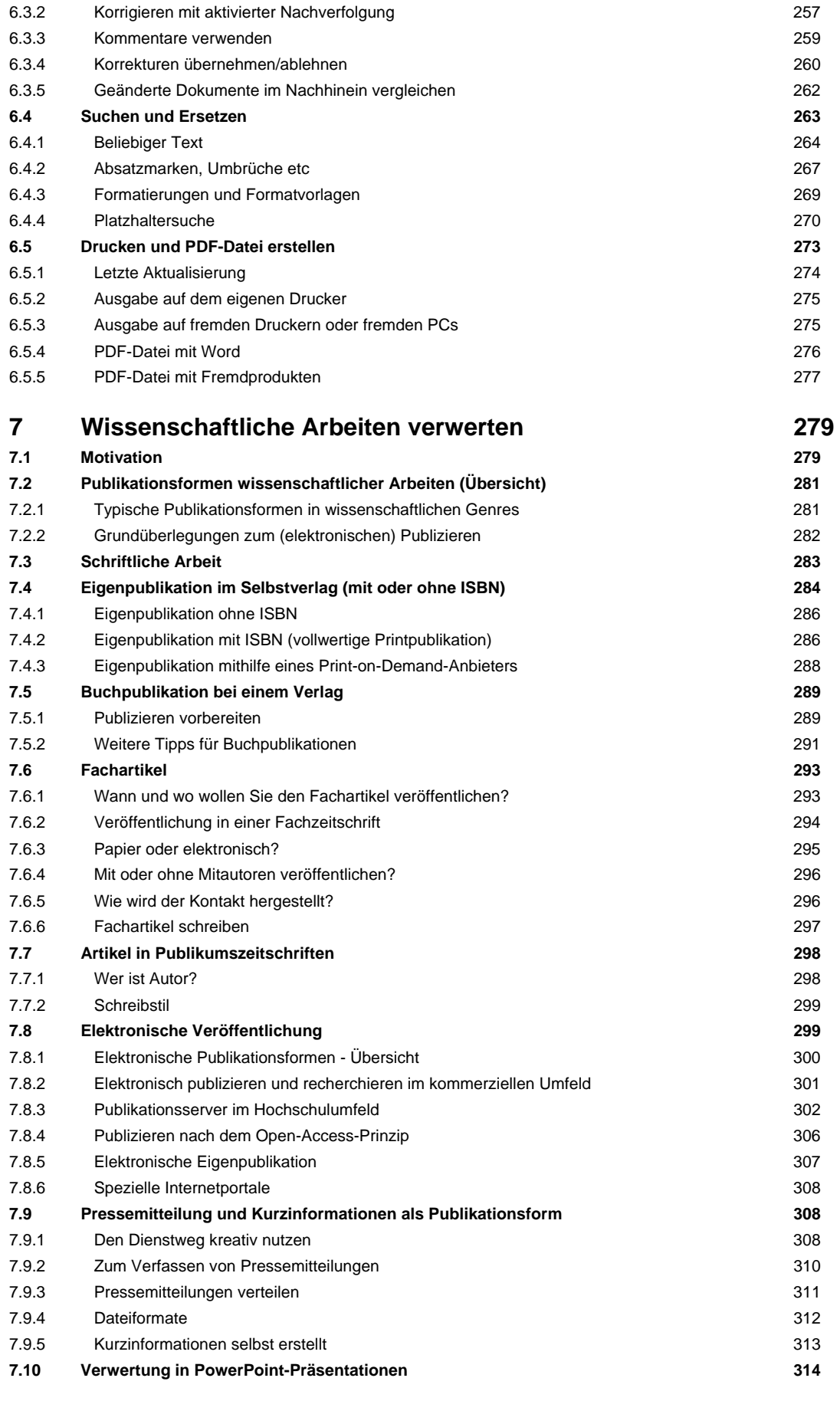

## **Stichwortverzeichnis** 317